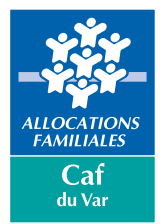

L'OFFRE DE SERVICE DE LA CAF DU VAR

ACCUEILS DE LOISIRS SANS HÉBERGEMENT

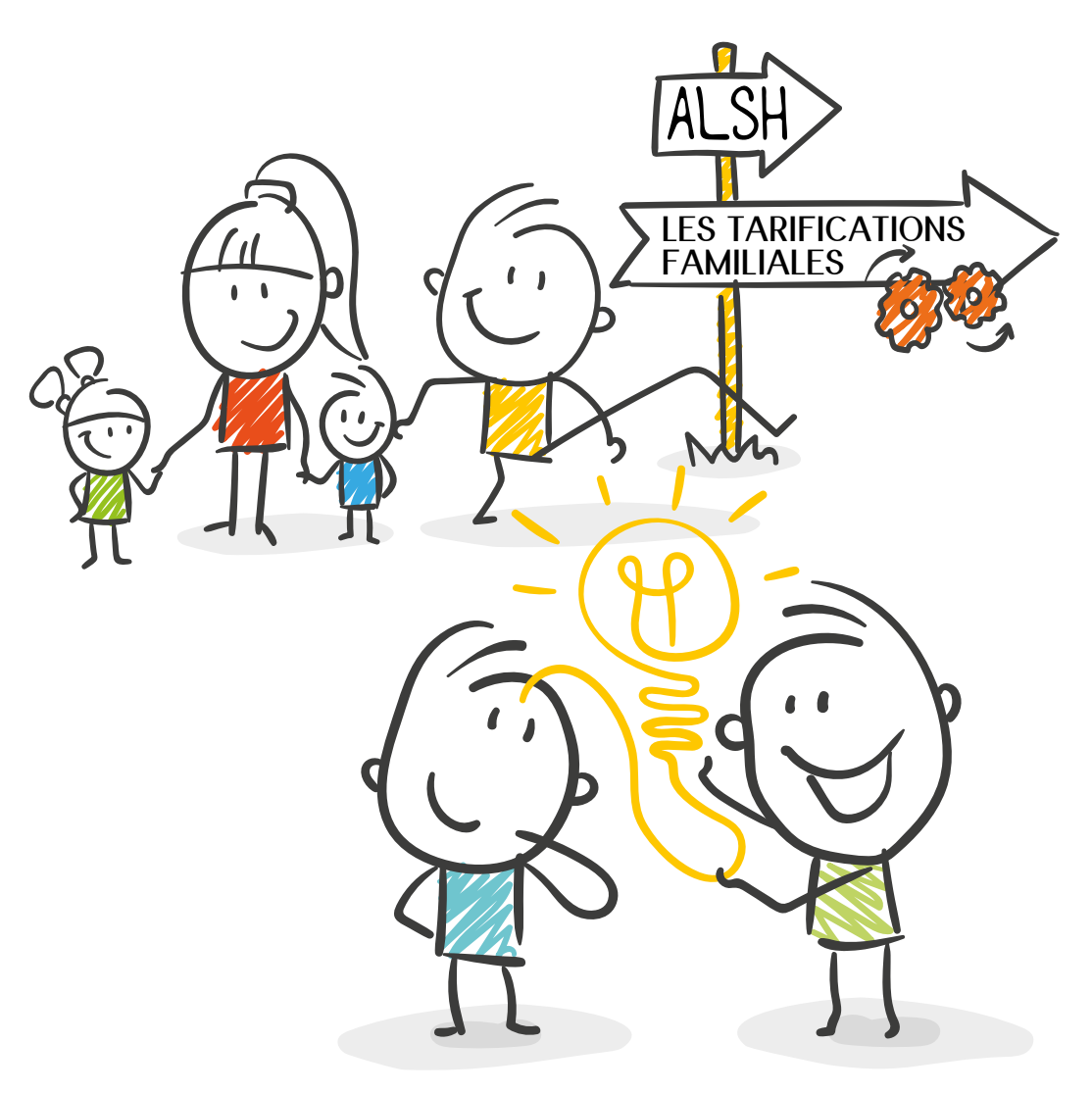

**#**La**Caf**À**Vos**Côtés !

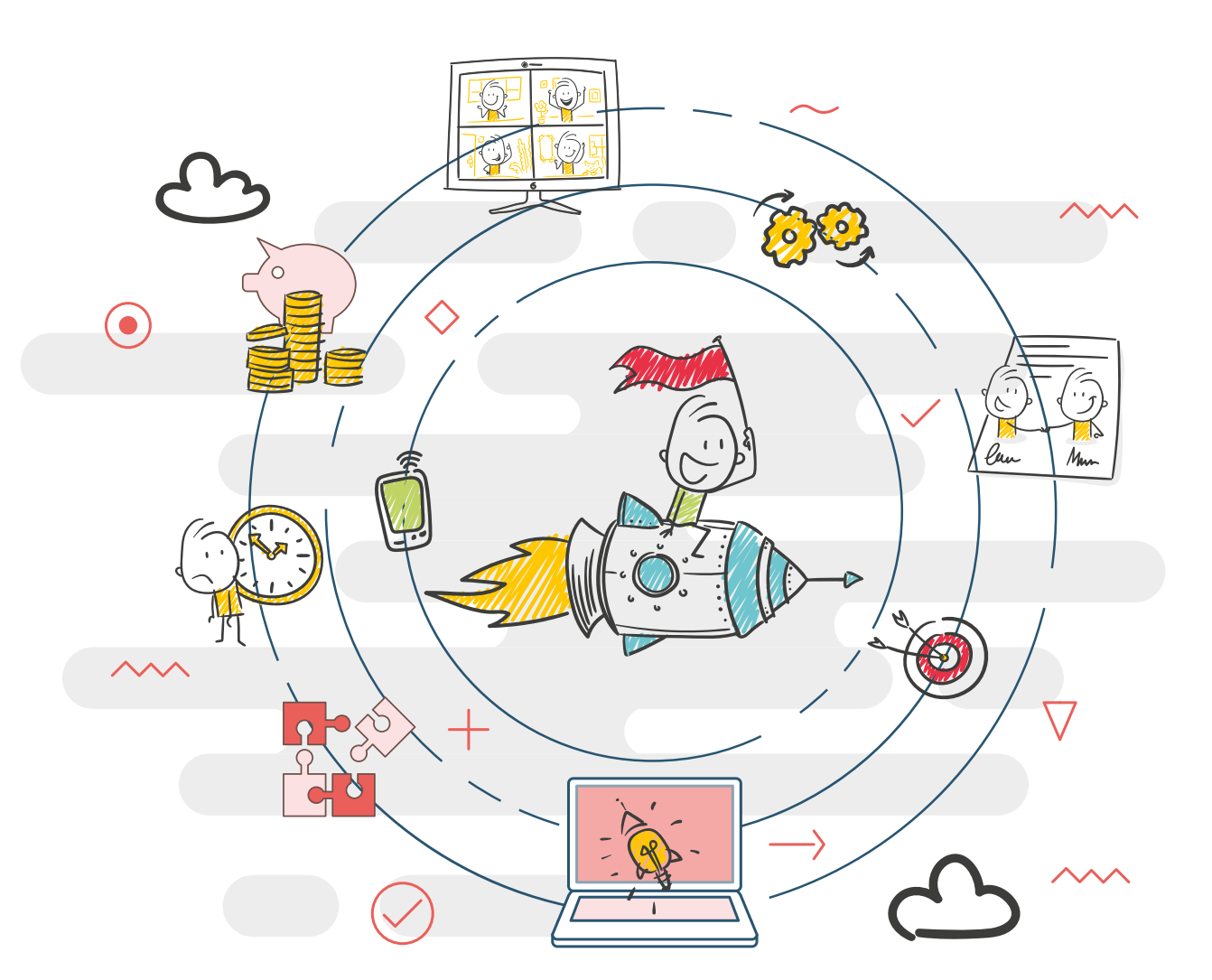

# LES TARIFICATIONS FAMILIALES

La CAF vous accompagne financièrement pour le fonctionnement de vos Accueils de loisirs extrascolaires et périscolaires.

L'octroi de la Prestation de Service ALSH est conditionné au respect de conditions cumulatives évoquées dans les circulaires nationales CNAF, qui exigent notamment que les tarifications pratiquées soient accessibles à toutes les familles et modulées en fonction des ressources familiales.

Les Caf ont en charge la validation des conditions tarifaires des ALSH lors de l'ouverture de droits à la PS ALSH, ou à chaque changement de celles-ci.

Vous trouverez dans ce guide les informations utiles à l'élaboration de vos grilles tarifaires : attendus et préconisations de la CAF du Var, ainsi que des conseils et éléments de méthodologie.

**Ces dispositions s'appliquent à l'ensemble des gestionnaires de centres de loisirs, qu'ils soient associatifs, de collectivités ou mobilisés dans le cadre de DSP ou de marchés.**

### **AU SOMMAIRE !**

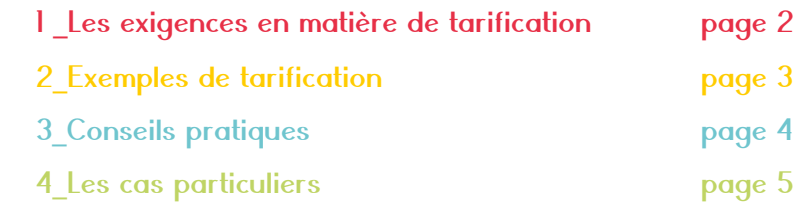

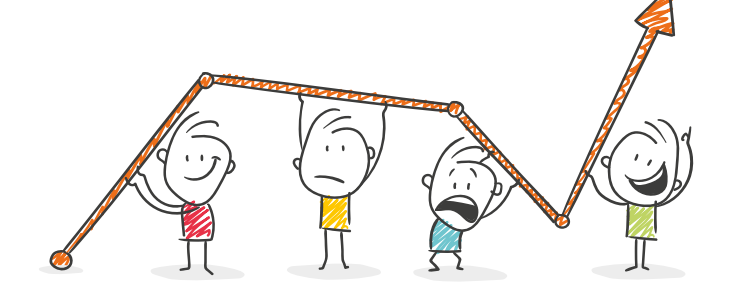

# Les exigences en matière de tarification

### **PRISE EN COMPTE DES RESSOURCES FAMILIALES**

La modulation doit être effectuée selon les ressources de la famille. Cela peut être en fonction du QF (Quotient Familial CNAF), des ressources annuelles imposables, ou des ressources mensuelles. La CAF préconise vivement le critère du QF comme source de modulation.

Seul à prendre en compte la typologie de la famille et notamment le nombre d'enfants, l'éventuel handicap, et l'ensemble des prestations sociales perçues, c'est l'indicateur le plus équitable pour l'ensemble des familles. C'est aussi le plus fiable et sécurisé en matière de gestion et de lutte contre la fraude. Par ailleurs, grâce à l'applicatif CDAP, le gestionnaire ALSH peut consulter le QF des familles qui utilisent ses services.

#### **TYPE DE MODULATION**

Le gestionnaire peut utiliser plusieurs tranches de QF : plus il y a de tranches, plus la tarification sera équitable, mais cela induit alors une perte en lisibilité. Afin d'éviter l'effet de seuil, la CAF préconise plutôt la modulation des tarifs par la mise en place d'un taux d'effort. Ainsi, l'accueil ne propose pas des prix prédéfinis, mais un tarif personnalisé en fonction des ressources de la famille.

Le taux d'effort est fixe afin que le tarif soit proportionnel aux revenus familiaux. Le gestionnaire doit fixer un tarif plancher et un tarif plafond.

En cas d'utilisation du QF comme source de modulation (par tranches ou taux d'effort), il n'est pas pertinent d'appliquer une autre modulation en fonction du nombre d'enfants car ce critère est déjà pris en compte dans le calcul du QF.

### **SI LA MODULATION PAR TRANCHES DU QUOTIENT FAMILIAL EST CHOISIE, ALORS :**

- $\rightarrow$  Pour le périscolaire, le barème doit comporter entre 3 et l0 tranches ;
- → Pour l'extrascolaire et le mercredi, le barème doit comporter entre 4 et l0 tranches ;
- L'accessibilité sera évaluée au regard du revenu le plus bas de la tranche, qui doit être conforme au taux d'effort maximal autorisé ;
- $\rightarrow$  A l'exception des planchers et plafonds, les tranches doivent être équilibrées ;
- $\rightarrow$  La tranche la plus basse correspond à un QF de 0 à 500 € maximum.

### **TAUX D'ACCESSIBILITÉ REQUIS**

Quelque soit le type de modulation effectué, la CAF du Var, lors de l'étude de vos modalités tarifaires, s'assurera pour l'ensemble des QF qu'un taux d'effort maximal ne soit pas dépassé :

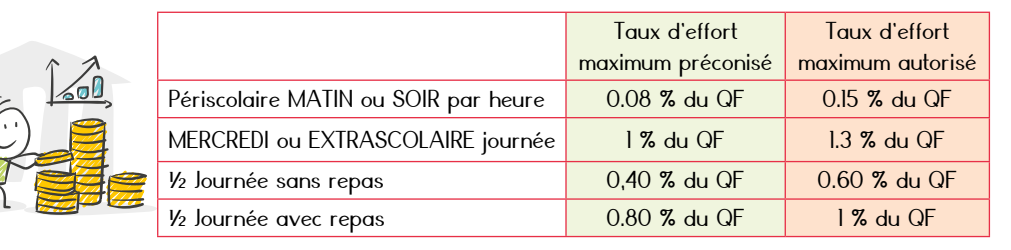

**Attention :** il n'est pas possible de proposer des tarifs différenciés en fonction du régime des familles (général, agricole…). 02 familles (général, agricole…). **1999 and an component and a component and a component and a component and a component of the component of the component of the component of the component of the component of the component** 

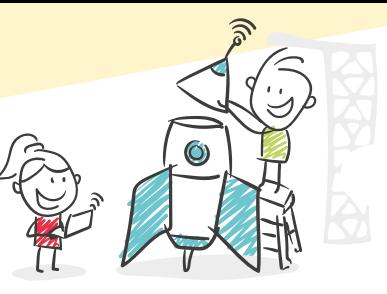

### EXEMPLEs DE TARIFICATIONS

### **LA MODULATION PAR TAUX D'EFFORT DU QUOTIENT FAMILIAL**

Le taux d'effort multiplié par le quotient familial permet de calculer le prix de la journée. Il permet d'individualiser les tarifs en fonction des revenus et des charges de famille. Cela permet de réduire l'effet de seuil qui est défavorable pour les basses tranches.

Le gestionnaire peut définir un taux d'effort du QF décliné selon la durée de l'accueil.

**EXEMPLE** de tarification basée sur le taux d'effort :

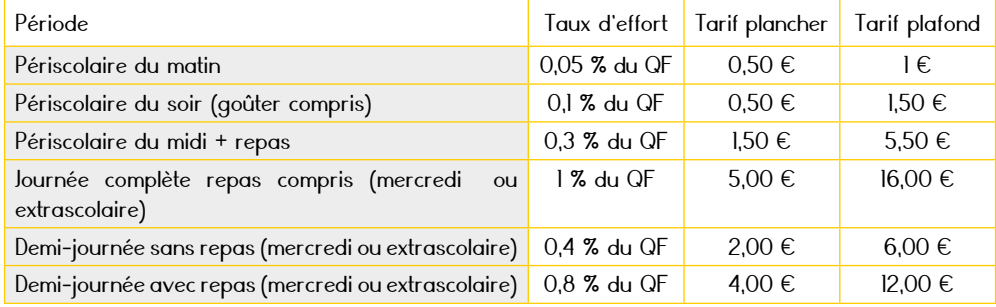

**Les tarifs mentionnés ne sont que des exemples**

### **LA MODULATION PAR TRANCHES DU QUOTIENT FAMILIAL**

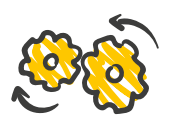

**EXEMPLE** de tarification basée sur des tranches de QF :

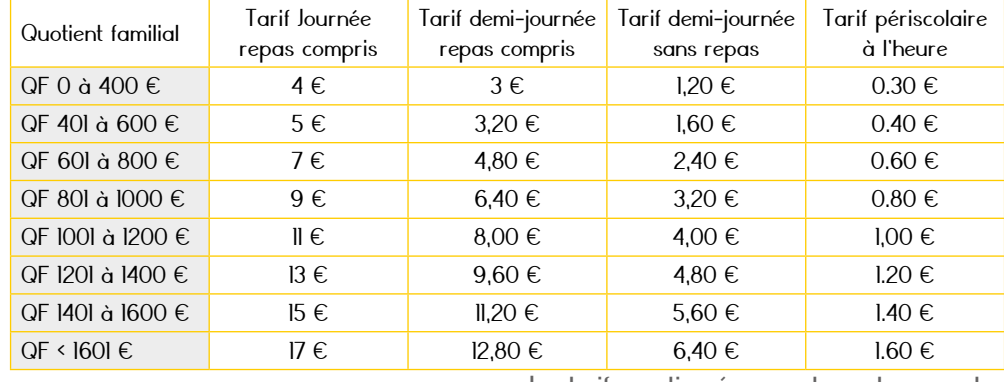

**Les tarifs mentionnés ne sont que des exemples**

Pour les plus hauts QF le plafond ne doit pas dépasser le prix de revient journalier.

**Concernant le périscolaire matin/soir, les gestionnaires définissent la plage horaire pour la facturation selon leur fonctionnement : à la séquence, l'heure ou demi-heure (en divisant le tarif de l'heure par 2).**

### CONSEILS PRATIQUES

### **VALIDATION DES TARIFICATIONS**

Proposez les tarifs à votre conseillère de territoire avant le passage en conseil municipal. Avec l'appui de la conseillère en développement de votre territoire, faites un état des lieux des tarifs pratiqués par les communes voisines, ainsi que de votre population (QF moyen…)

 $\rightarrow$  Pour l'extrascolaire, veillez à la concordance entre les pratiques de facturation et l'option de facturation choisie dans la convention.

 $\rightarrow$  Pour estimer l'impact d'un changement de tarifications, référez-vous à la dernière période d'ALSH passée pour laquelle vous disposez du montant des participations familiales. Calculez le montant que vous auriez perçu avec la nouvelle grille tarifaire envisagée (cela suppose d'avoir bien répertorié les QF).

### **DÉTERMINATION DU QUOTIENT FAMILIAL DES FAMILLES**

 $\rightarrow$  Demandez aux familles leur numéro d'allocataire dans le dossier d'inscription à l'ALSH.  $\rightarrow$  Inscrivez-vous au service CDAP (Consultation des Dossiers Allocataires par les Partenaires) de votre CAF, disponible sur le portail Mon Compte Partenaire qui permet de consulter les QF.

**Pour + d'infos, contactez-nous à mon-compte-partenaire.caftoulon@caf.cnafmail.fr.**

Pour le cas des familles non allocataires du régime général :

→ Pour les allocataires du régime agricole : demandez un justificatif de quotient familial que la MSA leur édite.

 $\rightarrow$  Pour les familles non allocataires CAF/ MSA : vous pouvez simuler un QF lors de l'inscription.

### **L'ACCCUEIL DES FAMILLES HORS COMMUNES**

Pour diverses raisons\*, vous pouvez être sollicité par des familles qui ne résident pas sur la commune.

- Au titre de l'équité et de la facilité de gestion interne pour vos services : **pas de distinction de tarifs en fonction du lieu de résidence des familles**.
- $\rightarrow$  Si vos effectifs sont limités, vous pouvez mentionner que l'inscription est prioritairement réservée aux familles résidant sur la commune.

\*Garde partagée, famille qui habite sur la commune voisine mais a une facilité d'accès à votre ALSH, parent qui travaille sur votre commune, enfant scolarisé sur votre commune, enfant en vacances dans sa famille qui réside sur votre commune…

**04 05 Toute modification de pratique tarifaire devra être signalée par un envoi systématique de la nouvelle grille tarifaire à la Caf et devra faire l'objet d'une validation.**

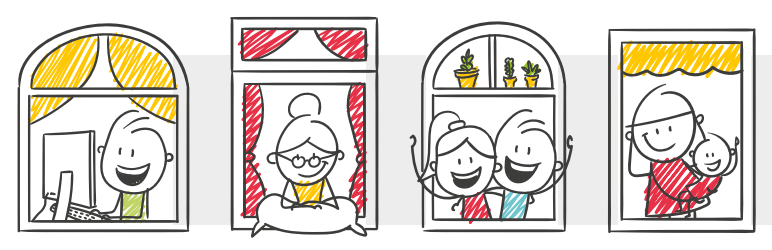

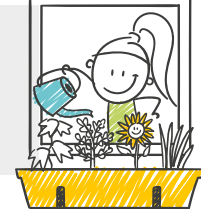

### CAS PARTICULIERS

### **LES ACCUEILS JEUNES OU LES ALSH ADOLESCENTS**

L'application de la tarification modulée n'est pas obligatoire dans le cas de l'option 6 de la convention de PS ALSH, c'est-à-dire en cas de paiement au moyen d'une cotisation d'inscription.

Les participations symboliques, modulées ou non, sont conseillées car plus adaptées au public ados, même si des activités payantes (et modulées) peuvent se rajouter ponctuellement, comme des sorties à la journée.

Exemple : l'inscription de 20€ par an à l'ALSH permet sa fréquentation par l'enfant tout au long de l'année sans supplément.

### **SÉJOURS**

Les séjours courts et ceux accessoires à l'ALSH doivent proposer des tarifications modulées en fonction des ressources familiales également. Dans ce cas, la PS ALSH prendra en compte 10 heures par jour.

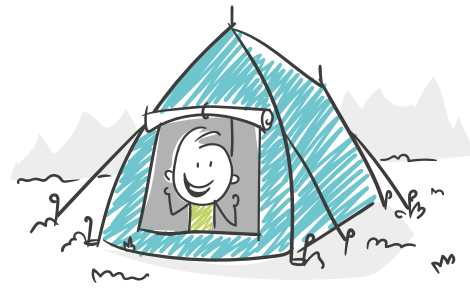

### **PAUSE MÉRIDIENNE**

Lorsqu'un ALSH est organisé en pause méridienne, les mêmes exigences s'appliquent pour percevoir la PSO, et donc la non gratuité de l'accueil et la modulation de tarifs. Vous pouvez proposer une tarification modulée aux familles qui comprend l'accueil + le coût du repas à la cantine.

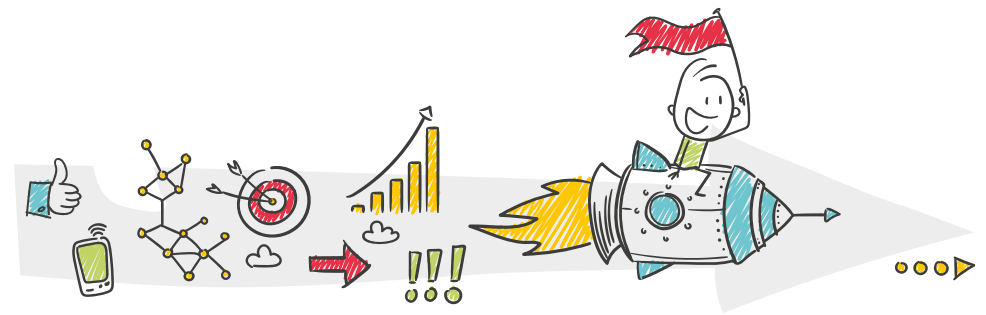

## VOS CONTACTS UTILES :

Le Conseiller Enfance et Jeunesse de la CAF du Var  $\boxtimes$  jeunesse.caftoulon@caf.cnafmail.fr

> Les Conseillers territoriaux en développement social de la CAF, dans leur rôle de veille et d'accompagnement des acteurs locaux, restent vos interlocuteurs privilégiés.

N'hésitez pas à les solliciter ! Retrouvez leurs contacts, [ici](https://www.caf.fr/sites/default/files/caf/831/Documents/2021%20trombinoscope/Trombinoscope%20SDS%2027012021.pdf), sur le caf.fr.

**Connectez-vous sur www.var.caf.fr Espace Partenaires Rubriques « Vous êtes un partenaire Enfance & Jeunesse »**

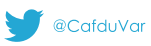

in Caf du Var

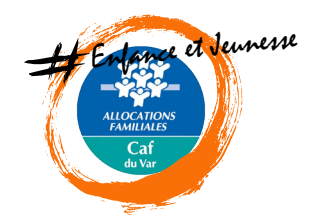

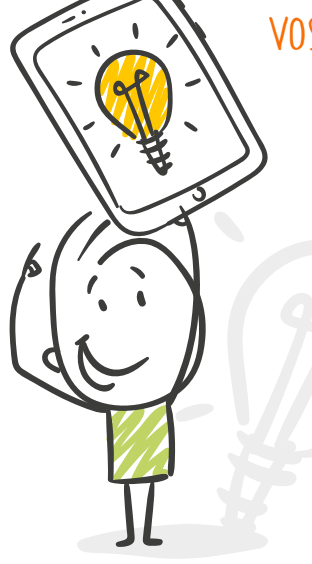